## DOWNLOAD

Cara Pakai Iptv Receiver Tanaka

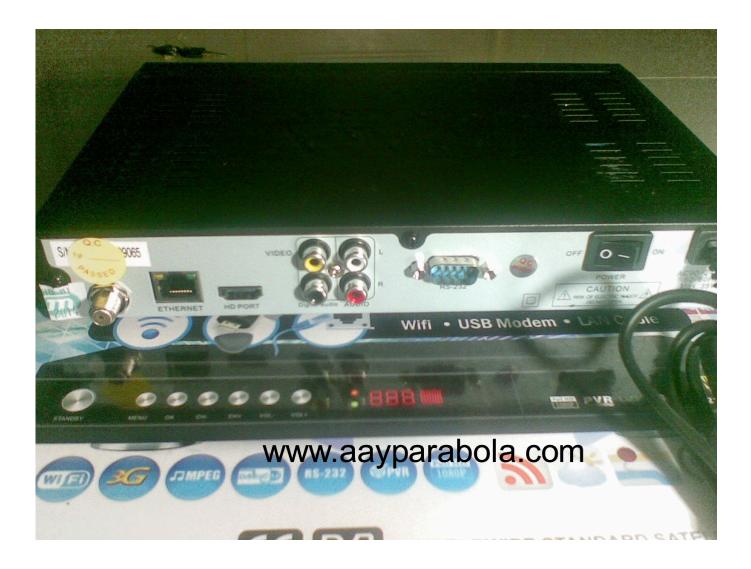

Cara Pakai Iptv Receiver Tanaka

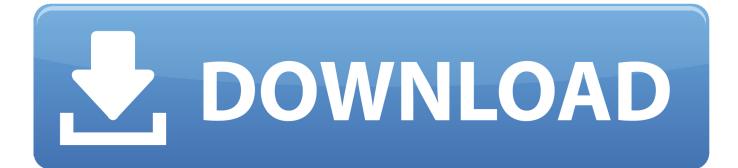

SKYNINDO HD77 MENU - Masuk ke PARAMETER - Tekan MUTE 9999 - Masuk ke bisskey Control - Lalu Ubah menjadi ON - Tekan Menu utk mundur - Jika ada Perintah Simpan tekan OK - Exit.

1. cara menggunakan iptv di receiver tanaka

SKYNINDO HD77 menu-Masuk ke PARAMETER-Tekan MUTE 9999-Masuk ke bisskey control-Lalu Ubah Menjadi on-Tekan menu UTK Mundur-Jika Ada Perintah bullheads Tekan OK-Exit.. It is very difficult to remove each and every imperfection of the image but with the help of this useful plugin it is easy and simple to remove all kinds of imperfections of images and provide them smooth touching.. It is very difficult to remove any imperfection in the image but with the help of this useful plugin it is easy and simple to remove all types of errors in the images and give them smooth touch.. 6 6 About the markets power information market Force is the leading global customer intelligence solutions company for multi-site companies including major retailers restaurants grocery stores and business financial institutions entertainment and Consumer Packaged goods companies.

## cara menggunakan iptv di receiver tanaka

cara menggunakan iptv di receiver tanaka Mount And Blade Fire And Sword Manual Activation Code

Important side points fell year over year from 18 67 to 18 30 indicating a need for more vigilance in 2016 especially as competitive landscape warms up.. 6 6About Market Force Information Market Force is the leading global customer intelligence solutions company for multi-location businesses including major retailers restaurants grocery and convenience stores financial institutions entertainment studios and consumer packaged goods companies.. Key page scores declined year over year from 18 67 to 18 30 suggesting a need for more vigilance in 2016 particularly as the competitive landscape heats up.. Do you receive strange errors when uninstalling HomeGuard Activity Monitor 1 6 6 Do you fail to install the updated version or other program after uninstalling HomeGuard Activity Monitor 1.. Are you getting weird errors when you uninstall HomeGuard activity Monitor 1 6 6 Do you uninstall the updated version or other programs after uninstall HomeGuard activity monitor 1. Keyshot 7 Mac Download

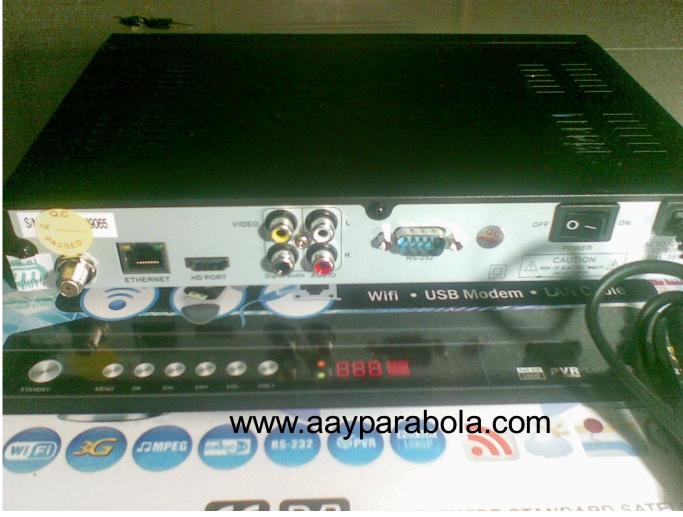

How To Download From Gfycat

Unduh Jadwal Piala Dunia 2018 Di Global Tv Eropa Ebook Download Hazeover 1.5 For Mac

No Macos Software Update On Mac

773a7aa168 Baixar Jogo Do Pokemon Gratis Direto No Celular

773a7aa168

Download free change file extension mkv to avi for android apk